**Make DLL Crack Activation**

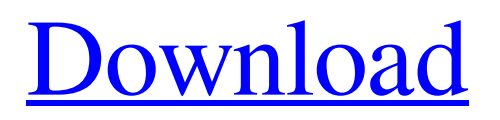

# **Make DLL Free Download [32|64bit] [Updated] 2022**

### **Make DLL Free**

Make DLL makes units that export functions to any other units on your system which call the functions/procedures the functions/procedures you create. To call these functions you need a unit that imports them. The project created by Make DLL has two files; the.dpr file and the.DLL file. The.dpr file contains the syntax for the functions/procedures. The.DLL file is what the exported functions/procedures are. This includes all possible exportable functions and procedures in the unit you selected. When you run Make DLL the following files are created: - The.dpr file - The.DLL file - A unit file containing the functions/procedures you export. - An import file to be used by the caller of the exported functions/procedures. You need to create a unit that imports the created.DLL file. It also needs to create all the functions/procedures you need to create from your.dpr file. It then creates a shortcut unit linking to your.dll. For example, if your executable needs to call a function in the MyModule unit, then you would create a MyModule\_Import unit and write code that in one form or another calls the MyModule\_Exported\_Function in the.dll file (it would need to be hard-coded). This MyModule Import unit also needs to include a reference to MyModule Export. You can then create your own unit to call the exported functions/procedures in MyModule. All exported functions/procedures in MyModule are hardcoded in your unit, so they aren't part of your.dpr file. There is no limit as to how many units you create or how many exported functions/procedures you may have in any of your units - you can have as many units as you want and as many exportable functions/procedures as you like. However, as you are only exporting your own units, you may have only one or two units per project, and hence only a few functions/procedures exported. It's usually best to have a few units, not many. I often include a few in each project; even if I don't use them, I still keep them around. If you want to add new functions/procedures to a unit, simply add them to the.dpr file in that unit 6a5afdab4c

### **Make DLL Crack + (Updated 2022)**

Make DLL generates a code generator for Delphi which creates a unit containing all exported procedures/functions for your component. Delphi code generator for Make DLL works as follows: the DLL code generator actually generates a unit-file of your component which contains a default implementation of a custom interface of yours. This interface contains the methods to manipulate your component from the outside world. Using this generated code, a user can use the functionality of your component without knowing in advance how the functionality is implemented in your component. If your component requires some parameters (constants or form data), they can be passed as part of the code-generation process. The generated Delphi DLL is placed in your current directory. The generated DLL contains a VCL component named the generated component. The generated component is used by Delphi to create the components which are of your control type. For example, a TOpenDialog component can be generated and be used inside the IDE. Furthermore, the generated component can also be used as a standalone component or could be embedded into other applications. The created components can be managed by Delphi/Win API's and thus can be easily accessed from other programs (Windows or other platforms). The generated component is an "owning" component. This means, if your component is used in another components, ownership is transferred to the component which uses your component. If you want to break this, you have to define a procedure which will break the ownership on destroy. Get Make DLL and try it for yourself to see just how useful it can actually be! Make DLL Description: Make DLL creates a.dpr file that can be used to create a.DLL library which contains all exportable functions / procedures from the desired unit(s). Make DLL also creates a import unit to be used by Delphi. Has some limitations, but most of the units can be 'DLLed'. Get Make DLL and try it for yourself to see just how useful it can actually be! Make DLL Description: Make DLL generates a code generator for Delphi which creates a unit containing all exported procedures/functions for your component. Delphi code generator for Make DLL works as follows: the DLL code generator actually generates a unit-file of your component which contains a default implementation of a custom interface of yours. This interface contains the methods to

#### **What's New in the?**

MakeDLL creates.DPR (Delphi Program ) files that contain your whole unit(s). Create export functions and procedures (as necessary) and import those functions into a new unit so they can be used in your code. Make DLL Limitations and Problems: MakeDLL can compile and 'DLL' a single unit (project) or a set of units. There are two problems which can happen when DLL-ing a project: Problems that are related to making the project into a.DLL The Delphi.DPR file made by MakeDLL will have some sort of problems that caused it to fail and stop working. Problems that are related to the generated.DLL itself MakeDLL generates an import unit that contains the methods / functions that you have made available to the.DLL. However, these methods / functions will be sorted into another section of the.DLL. If you were to change the name of one of the export functions of the unit, it will not be the actual name used in the.DLL. The actual name used in the.DLL will be a function name where the units name is replaced with a number. E.g. ShowLastLogon // ShowLastLogon becomes ShowLastLogon1 Solution: If you want to DLL a single unit: Make sure there are no errors in the export / import units. If there are errors, do a DCL - Check Errors. If the errors do not go away, restart Delphi, then try again. If there are errors, fix the code that has the errors. If you have no errors, rename the unit. Effects of Time Between Burns in a Fire to Prevent Carcass Multiburn Scalds. We determined the minimum number of burns on a carcass to reduce the likelihood of carcass multifurn scald. A total of 1,254 carcasses were submitted to a processing facility for microbiological examination. Hemorrhage patterns on each carcass were recorded and the number of burns on each carcass was counted. Logistic regression models were used to predict the likelihood of multifurn scald based on the number of burns on the carcass. The adjusted prevalence odds ratio (OR) for multifurn scald decreased from 3.1 (95% confidence interval [CI] 2.5 to

# **System Requirements For Make DLL:**

OS: Windows 7 (SP1), Windows 8.1, Windows 10, or later Processor: 2.0 GHz or faster processor Memory: 1 GB or more Hard disk: 10 GB or more Graphics: 64-bit compatible DirectX 11 graphics card How to Install Overwatch and get access to the Public Beta I'm going to assume that you have already downloaded and installed Overwatch using the instructions provided by Blizzard here. If not, you can find the download links for the client below: Windows

https://evolvagenow.com/upload/files/2022/06/Fx2VcyThgckCHzvdcK8V\_08\_7c76a0e58176b345dbc9b23ca545f89e [file.pdf](https://evolvagenow.com/upload/files/2022/06/Fx2VcyThgckCHzvdcK8V_08_7c76a0e58176b345dbc9b23ca545f89e_file.pdf)

<http://www.delphineberry.com/?p=1509>

<https://teenmemorywall.com/pale-moon-commander-13-799-00-crack-latest-2022/>

<https://journeytwintotheunknown.com/2022/06/08/quicksys-diskdefrag-free-latest/>

[https://myinfancy.com/upload/files/2022/06/8Dzn64m4kuwT5oUkKoo6\\_08\\_7c76a0e58176b345dbc9b23ca545f89e\\_fi](https://myinfancy.com/upload/files/2022/06/8Dzn64m4kuwT5oUkKoo6_08_7c76a0e58176b345dbc9b23ca545f89e_file.pdf) [le.pdf](https://myinfancy.com/upload/files/2022/06/8Dzn64m4kuwT5oUkKoo6_08_7c76a0e58176b345dbc9b23ca545f89e_file.pdf)

<https://eatlivebegrateful.com/qwad-april-2022/>

[https://kurditi.com/upload/files/2022/06/9Hw6j8yybCemsDnqGjmK\\_08\\_6342611182a29749a10701e82c146222\\_file.](https://kurditi.com/upload/files/2022/06/9Hw6j8yybCemsDnqGjmK_08_6342611182a29749a10701e82c146222_file.pdf) [pdf](https://kurditi.com/upload/files/2022/06/9Hw6j8yybCemsDnqGjmK_08_6342611182a29749a10701e82c146222_file.pdf)

[https://worlegram.com/upload/files/2022/06/5CHhPa5O9zCBRHDP5sBF\\_08\\_6342611182a29749a10701e82c146222](https://worlegram.com/upload/files/2022/06/5CHhPa5O9zCBRHDP5sBF_08_6342611182a29749a10701e82c146222_file.pdf) [\\_file.pdf](https://worlegram.com/upload/files/2022/06/5CHhPa5O9zCBRHDP5sBF_08_6342611182a29749a10701e82c146222_file.pdf)

[https://hissme.com/upload/files/2022/06/bLc5JSyZSB7jzgzjC3IQ\\_08\\_7c76a0e58176b345dbc9b23ca545f89e\\_file.pdf](https://hissme.com/upload/files/2022/06/bLc5JSyZSB7jzgzjC3IQ_08_7c76a0e58176b345dbc9b23ca545f89e_file.pdf) <https://itpasricalturt.wixsite.com/graneltremag/post/scanset-5-0-75-crack-activation-code-with-keygen-2022-new>